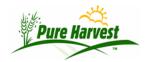

### **Extensions to Pure Harvest**

2024-06-28

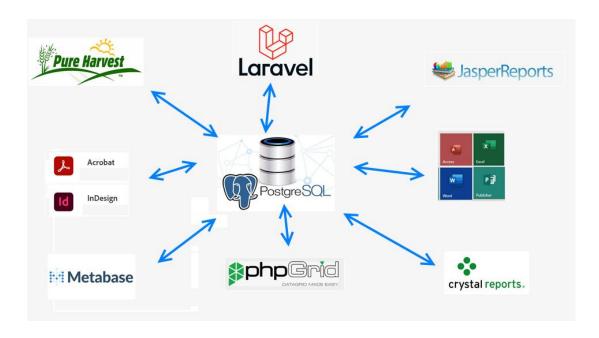

# Pure Harvest is designed to be Open

Our clients are not locked into Pure Harvest (PH) included features. PH was designed to be open for access by other programs and programmers. Some of the resources pictured above are free to use. Although we don't provide training and support for how to develop with those tools, we will share information about how to do it if we have it available.

#### **Extensions and Add-Ons to Pure Harvest**

Pure Harvest is built on open systems and open-source software. This makes it possible for other programs and programmers to access our database in a controlled manner with no third-party restrictions or license costs. If you need extensions that we don't provide you can build them as an add-on.

# Here are the steps involved:

Decide who will do the work. We will provide support needed to allow that person to connect in a controlled and restricted manner to the PH server.

Decide what kind of development software you want. That will largely depend on the end-use, the look and feel you want, and who is doing the work.

Set up an independent host for your programs. This would be any computer that has the ability to connect to the internet. It could be a PC or an Amazon virtual server. Windows or Linux will probably be your best options, but it could also be Apple, Android phone apps or even Oracle.

Amazon virtual servers are affordable. A small linux server runs about \$35 per month. An Amazon server running windows is more expensive because of the Microsoft license. There are far too many options to cover here. The most important thing is for you to choose an environment that your developer understands, and you are comfortable with.

Here are a few examples of how you could connect, starting with the simplest.

These run directly on a PC. All of these options have the built-in ability to connect to our server.

- 1. MS Excel. You can create your own exports and formatted downloads.
- 2. MS Access. If you want to add forms and reports in a familiar environment.
- 3. Crystal Reports or Jasper reports to create complex formatted reports.
- 4. Adobe fillable forms.

#### Moving onto the internet:

- 1. Linux server running Apache with support for PHP or Java.
- 2. Windows server running Sql-Server database and IIS.
- 3. Any host database of your choice.

# Connecting to Pure Harvest:

Access permissions will depend on the needs of your application. It could include anything from simple read access to customer information to complicated read/write access for real time information exchange.